# **Inhalt**

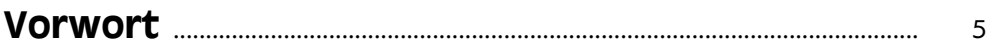

# Teil I Der schnelle Einstieg in die iPhoneund iPad-Programmierung

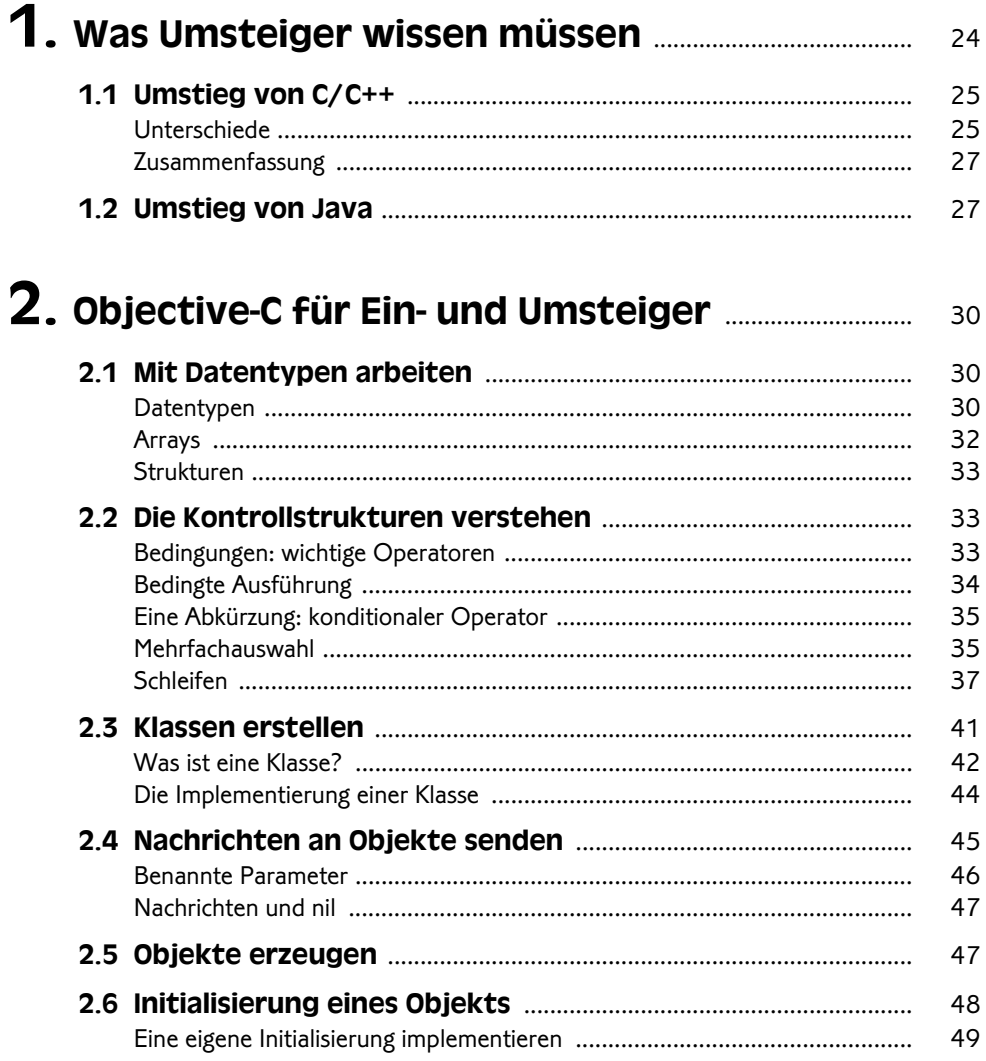

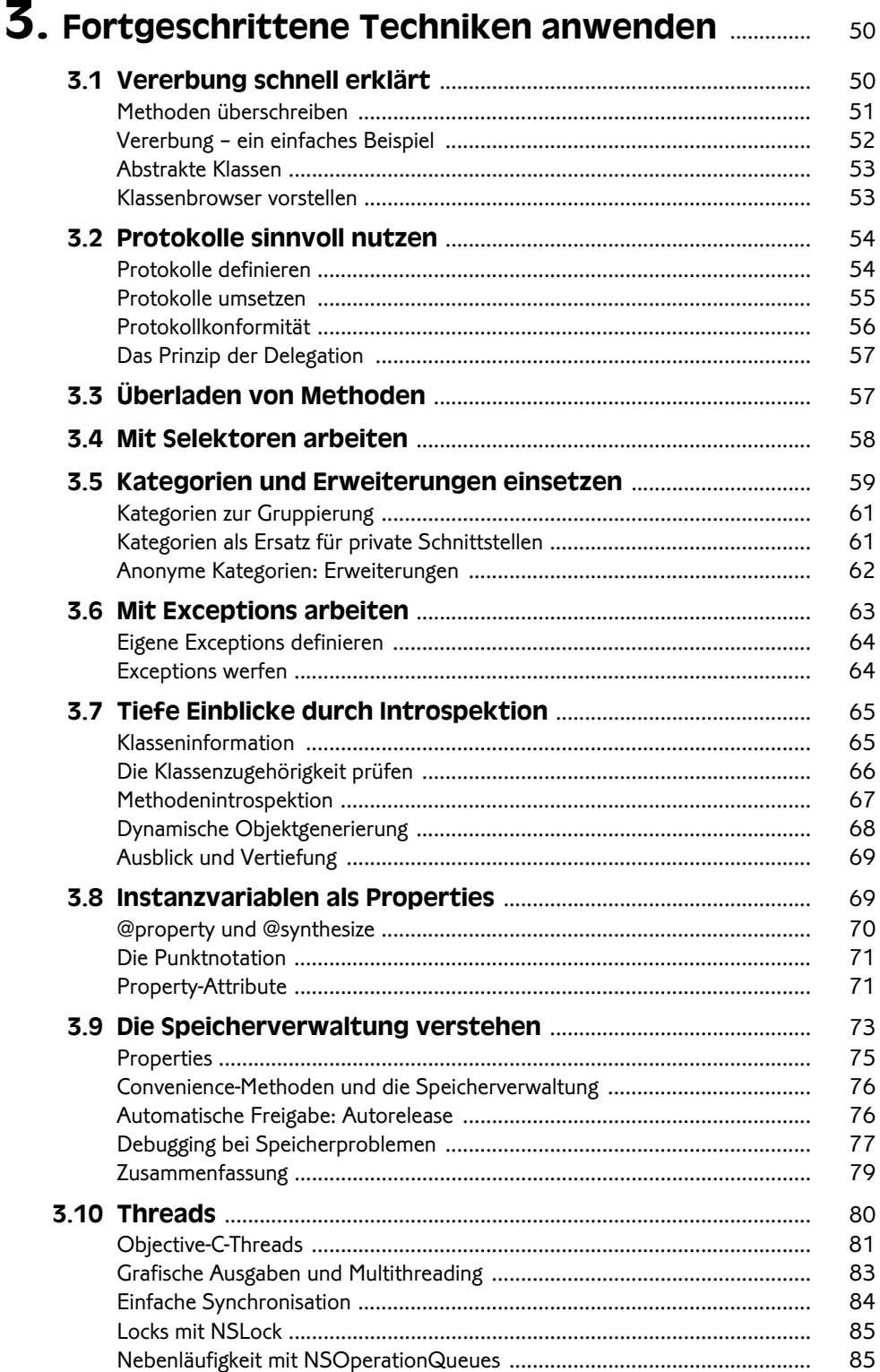

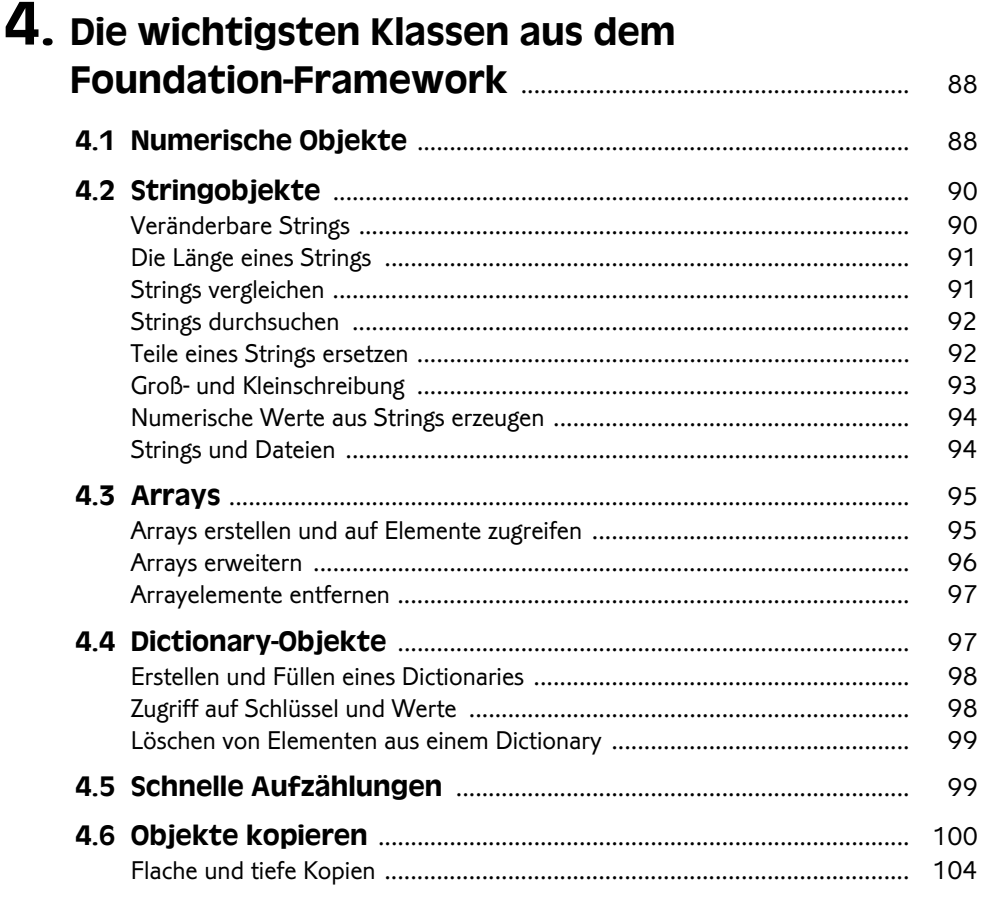

# 

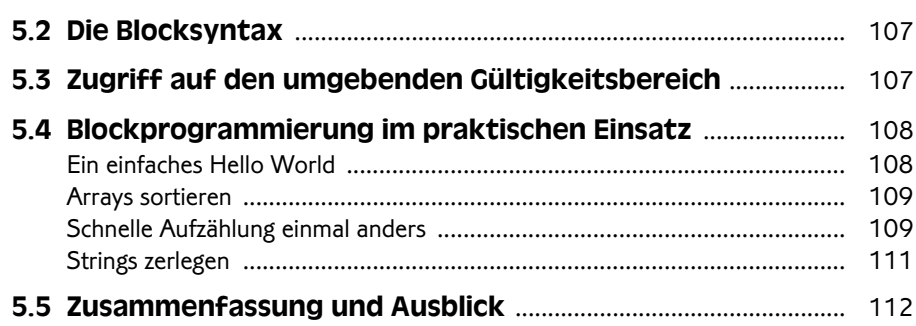

# Teil II Das iOS-SDK in der Übersicht

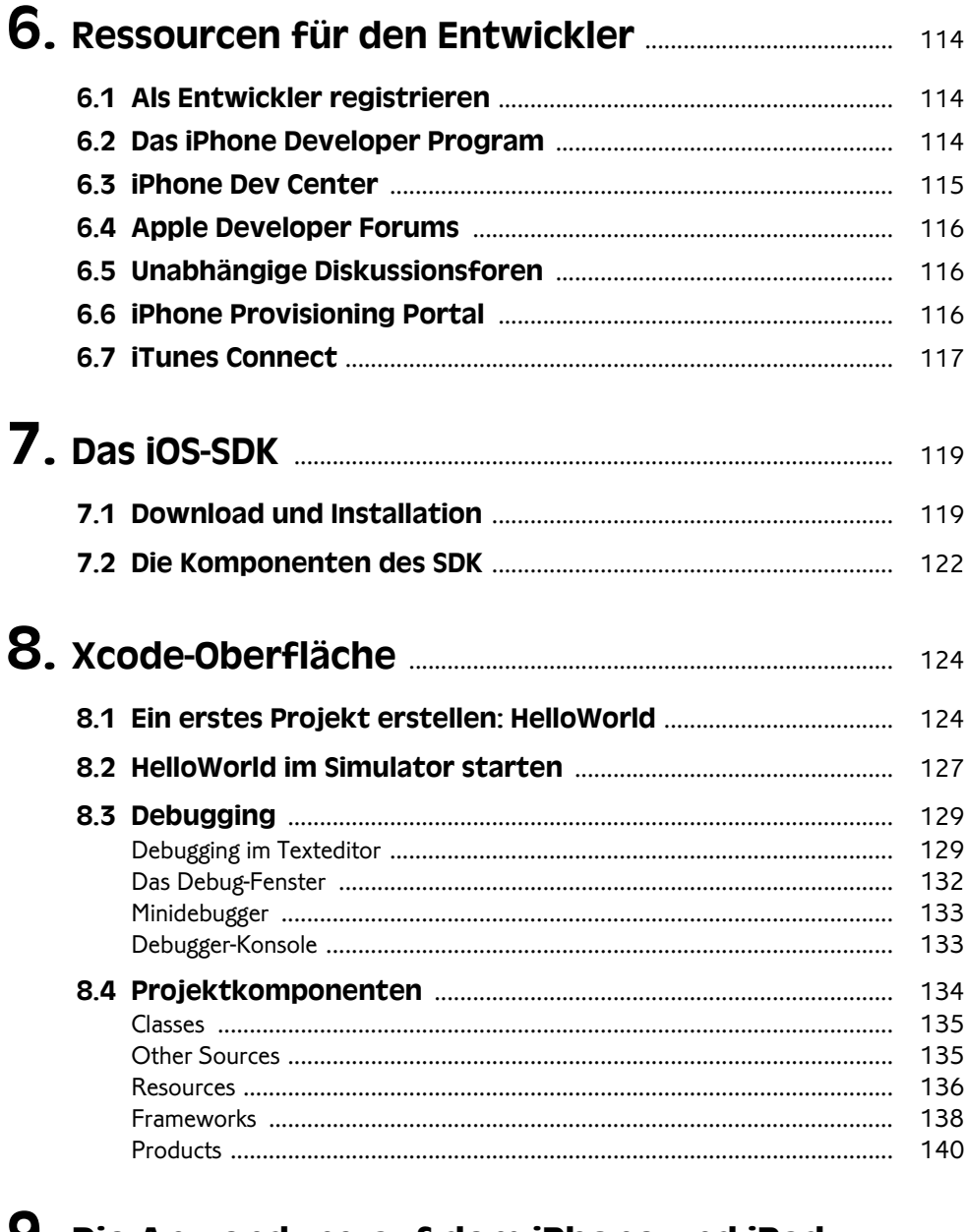

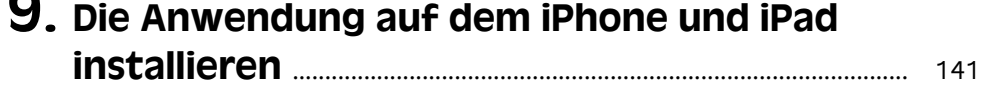

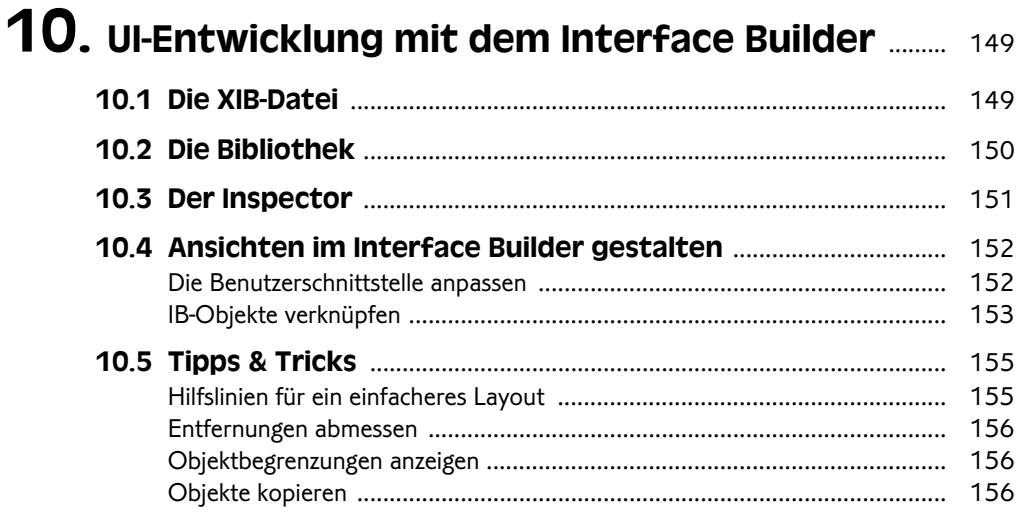

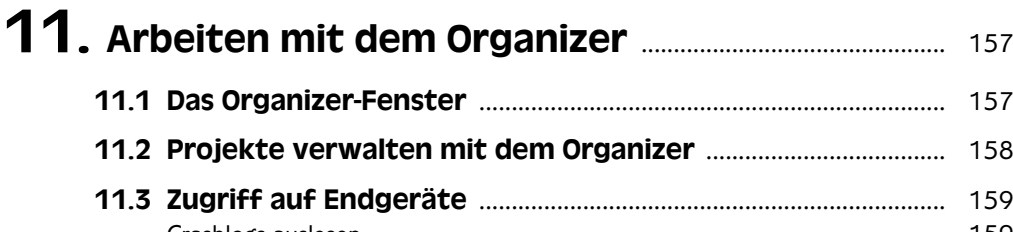

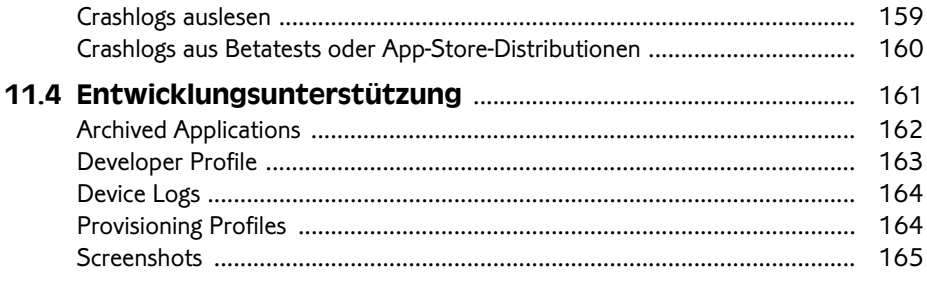

# Teil III Los geht's, erste Schritte mit dem iOS-SDK

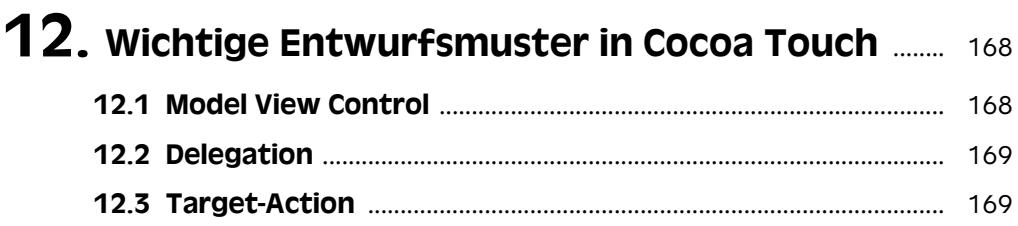

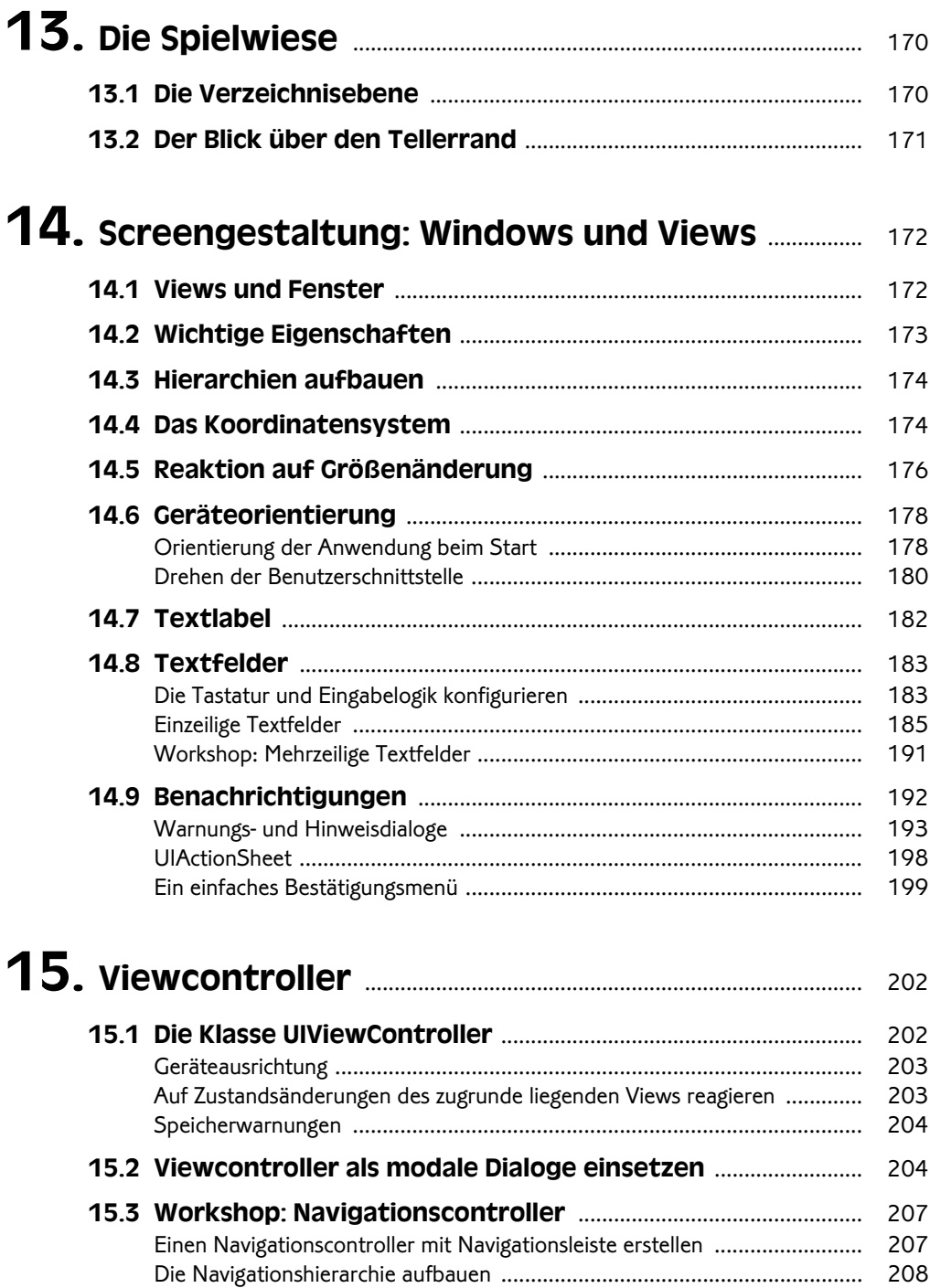

15.4 TabBar-Controller ................................................................................. 213

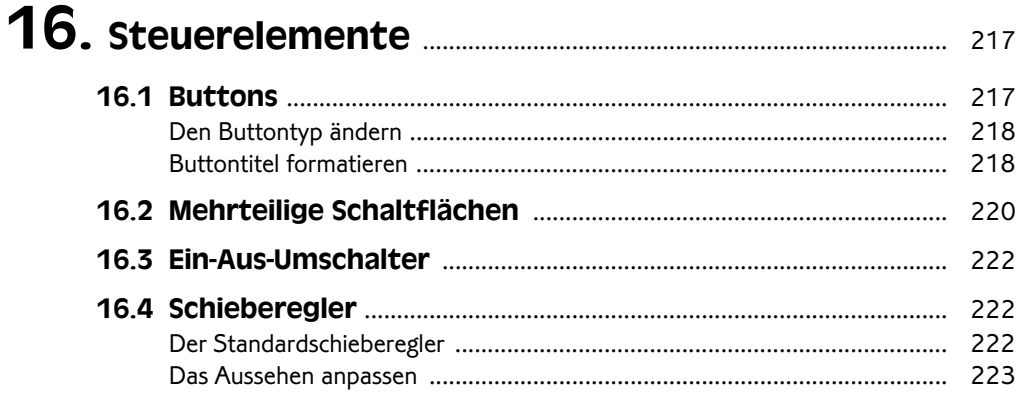

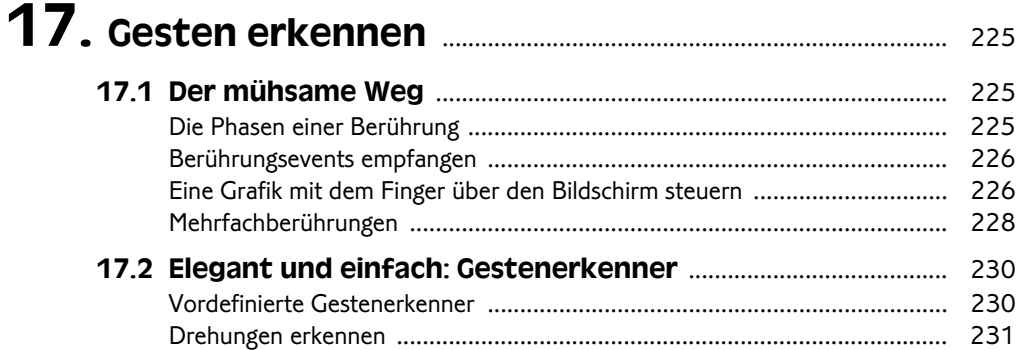

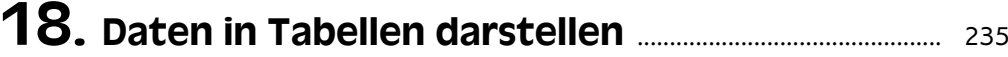

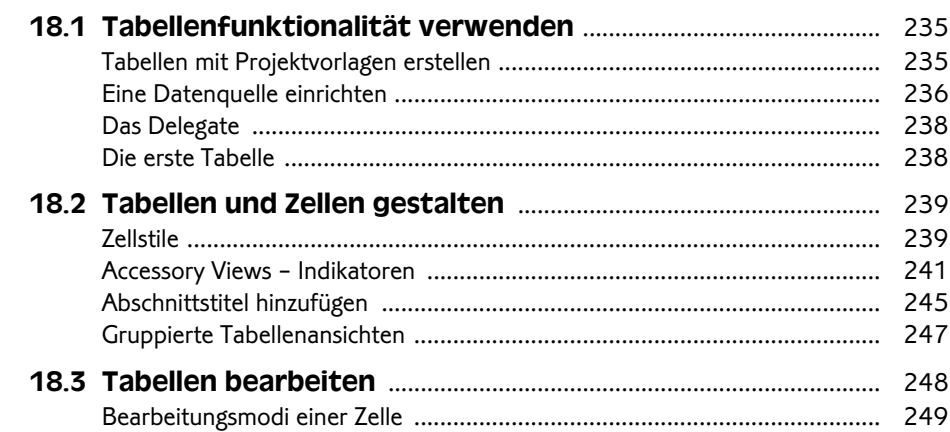

# 19. Ortung, Kompass, Beschleunigungssensor

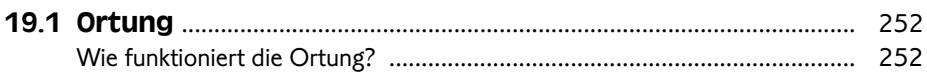

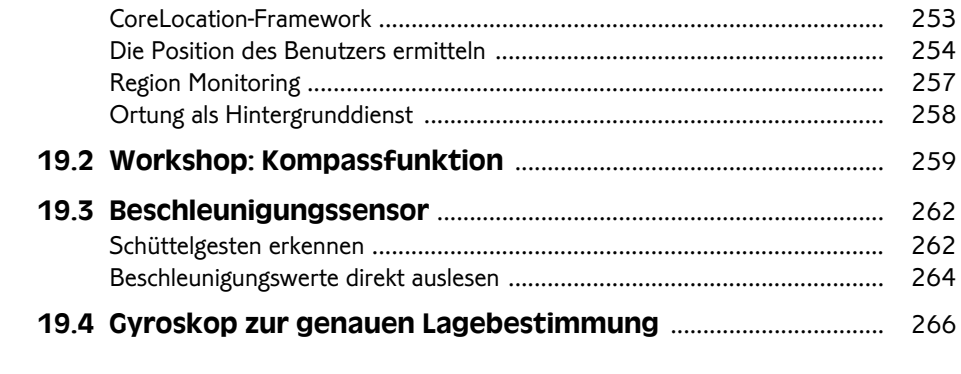

# 20. Mehrsprachigkeit durch Lokalisierung ................... 269

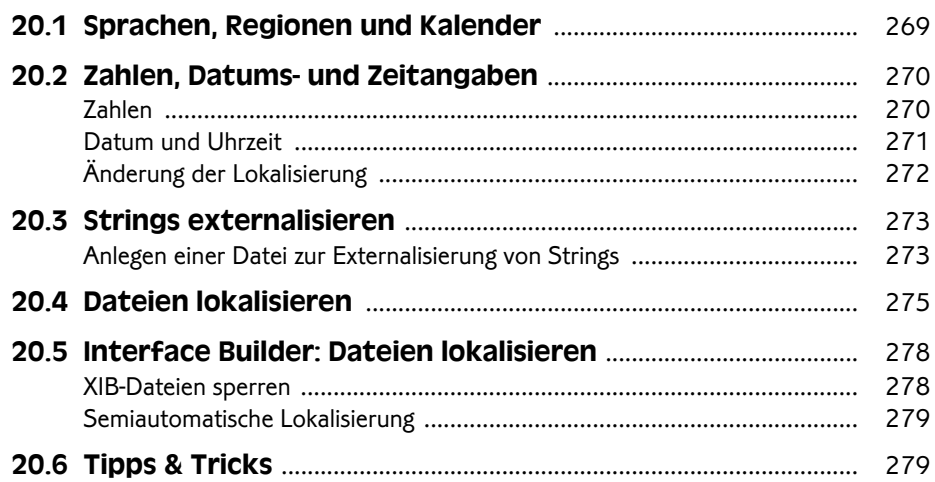

# **Teil IV Angewandte Entwicklung**

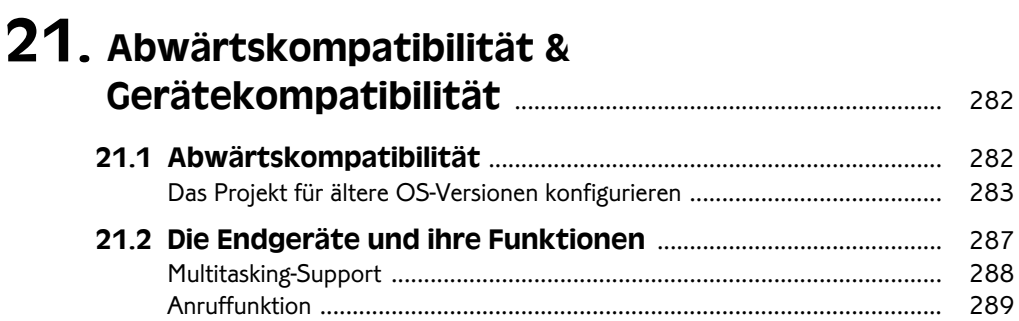

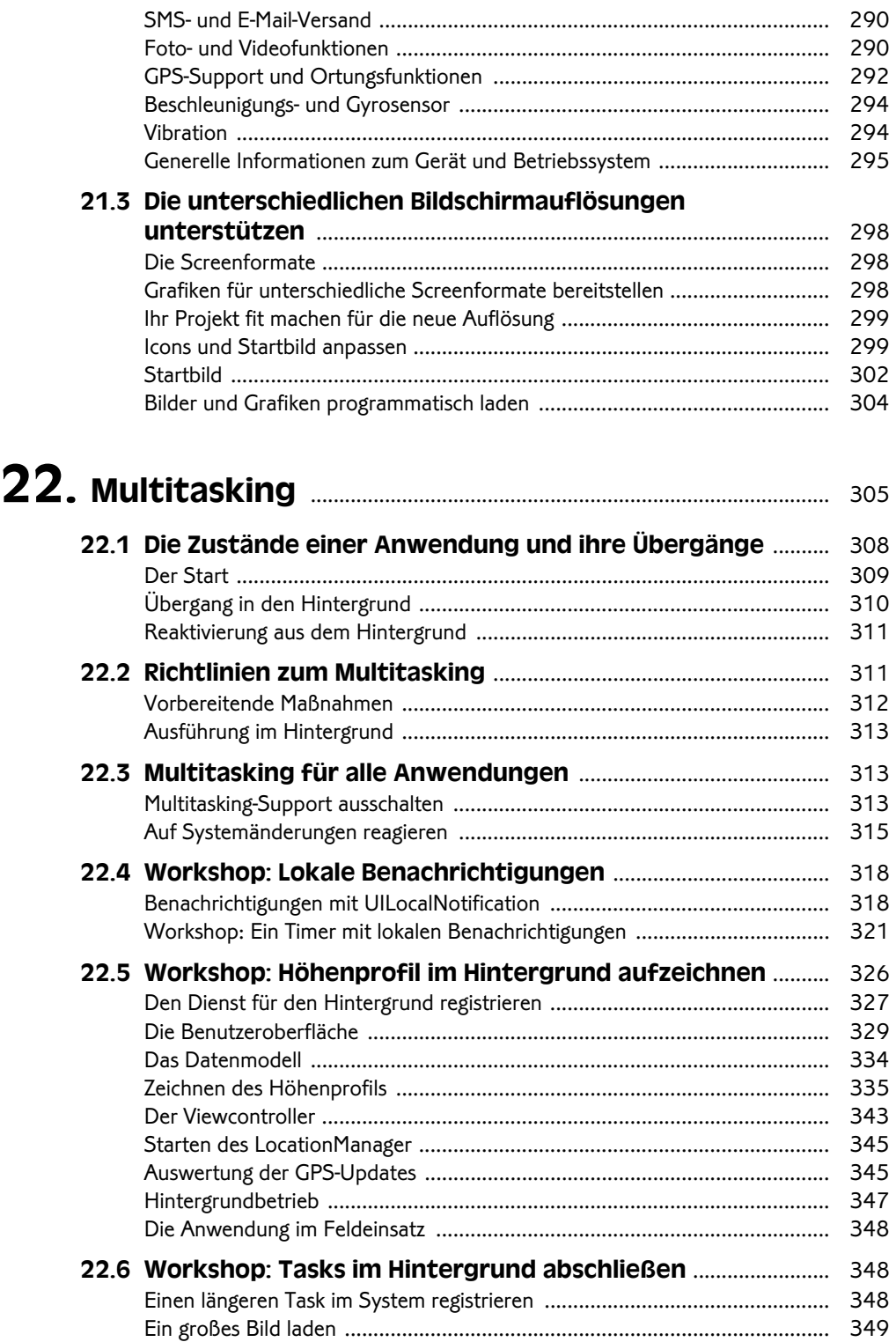

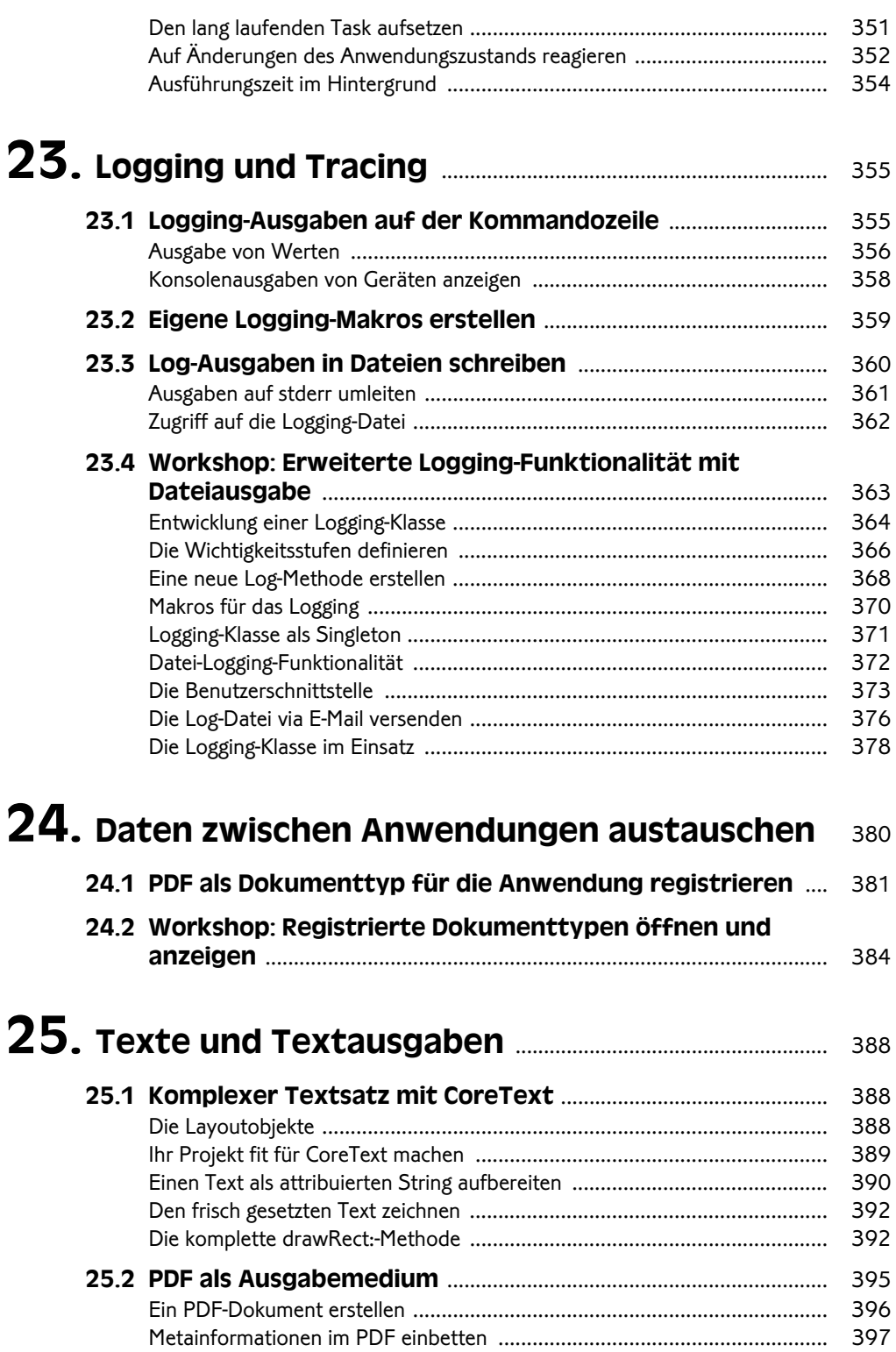

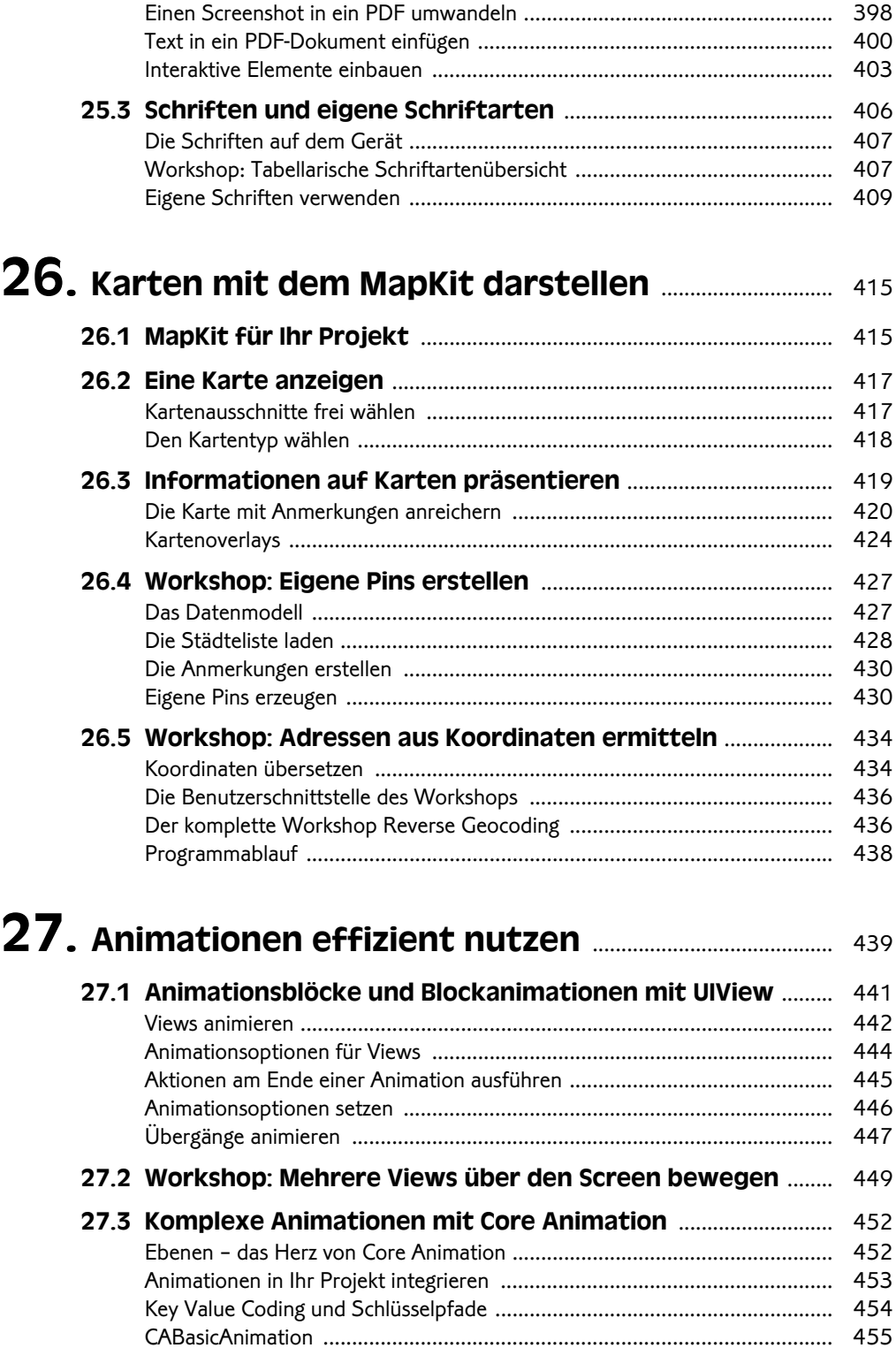

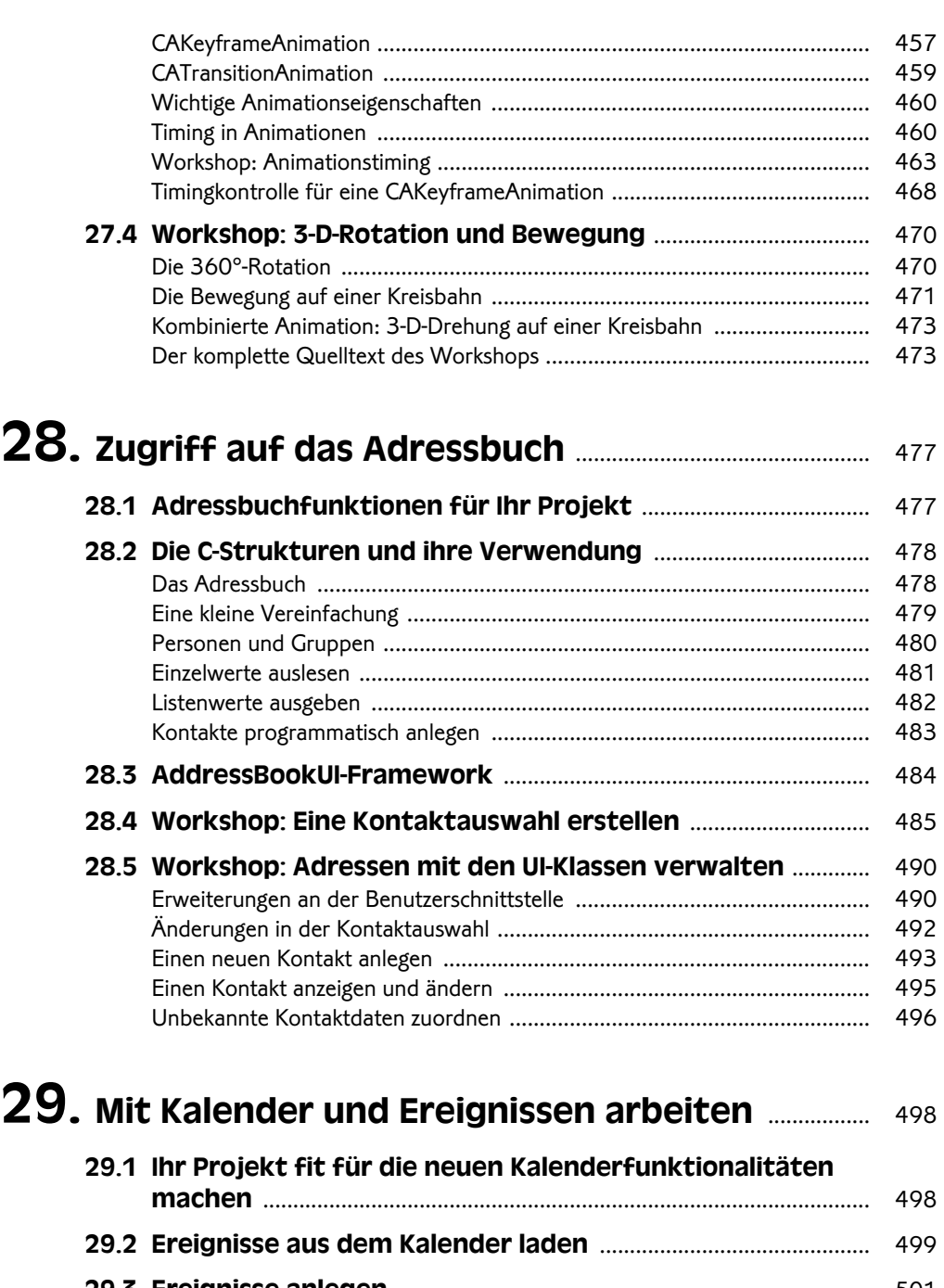

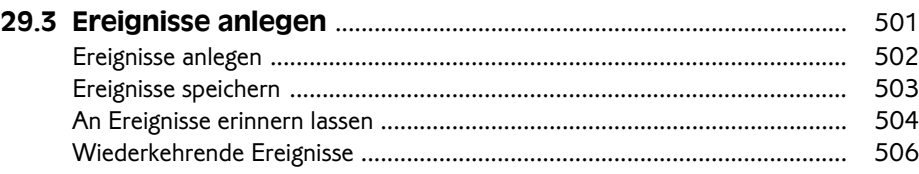

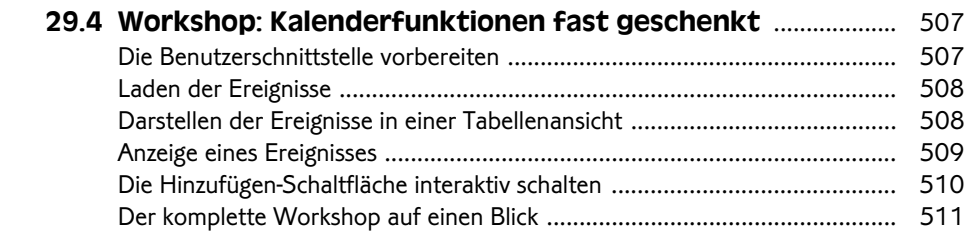

#### 30. Interaktion aus der Anwendung: E-Mail und SMS ...................................................................................... 515

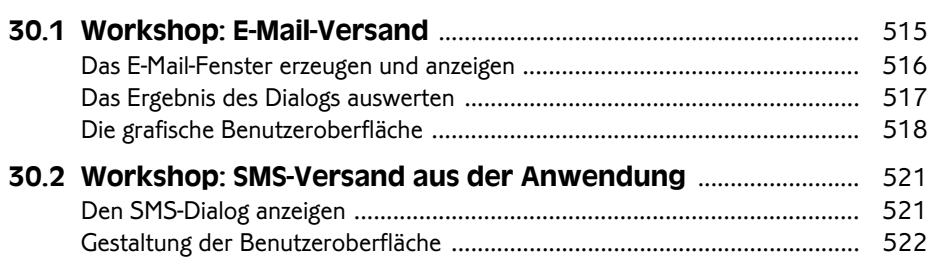

# **Teil V Medienintegration**

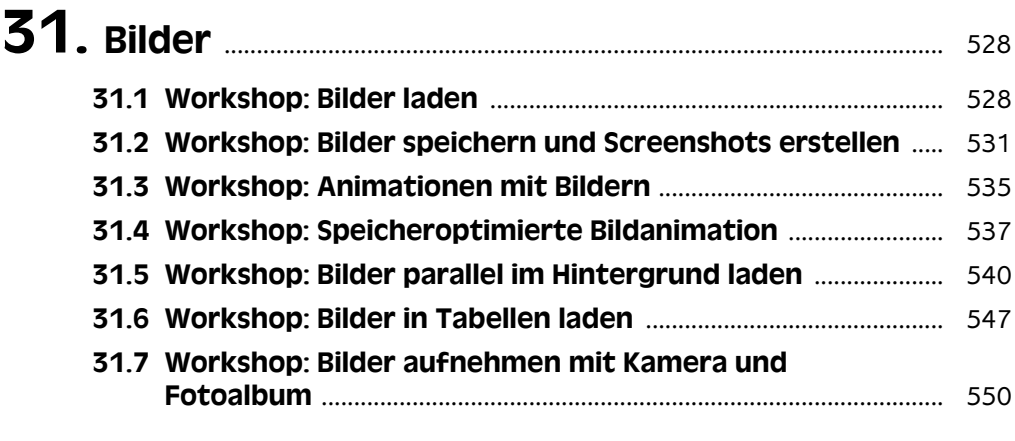

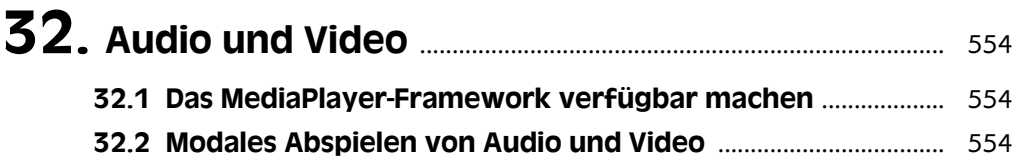

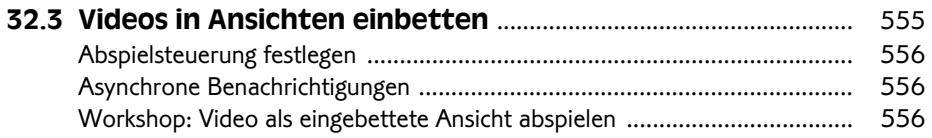

# **Teil VI Networking**

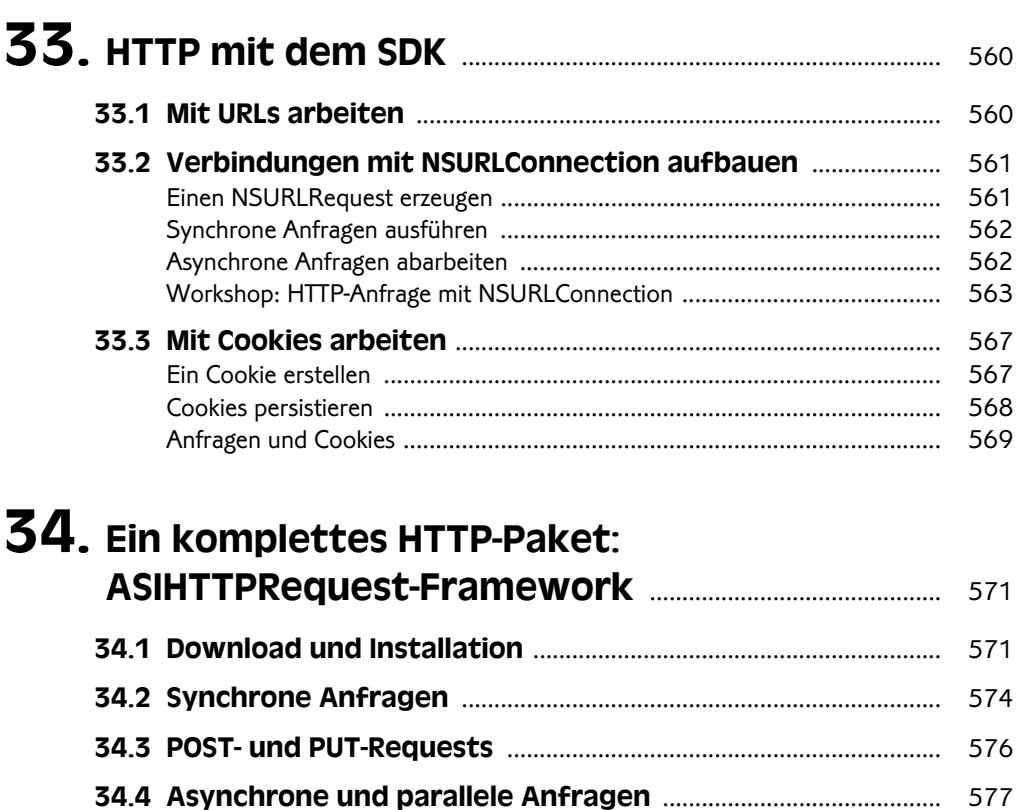

34.5 Workshop: Laden mit Fortschrittsanzeige ............................... 580

# **Teil VII**

# **Daten verarbeiten: XML- & JSON-Parsing**

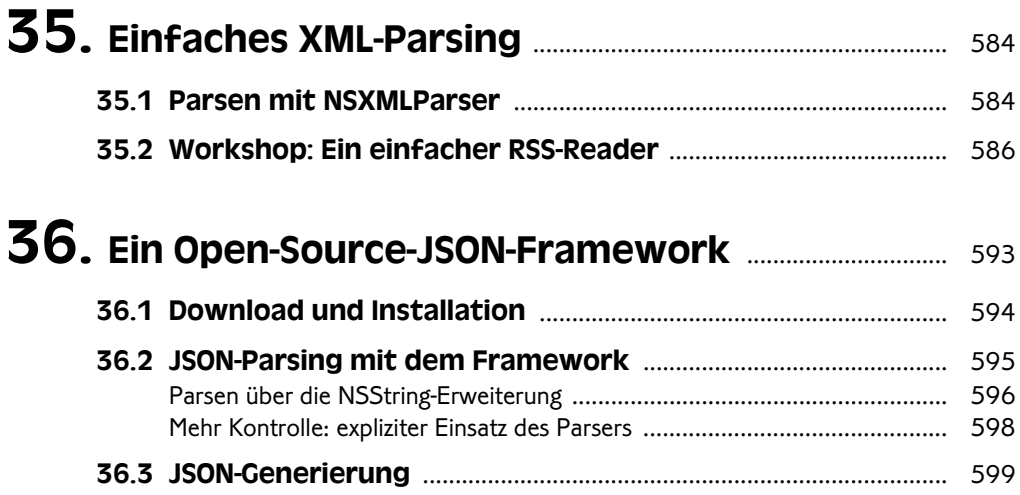

# **Teil VIII Programmieren für das iPad**

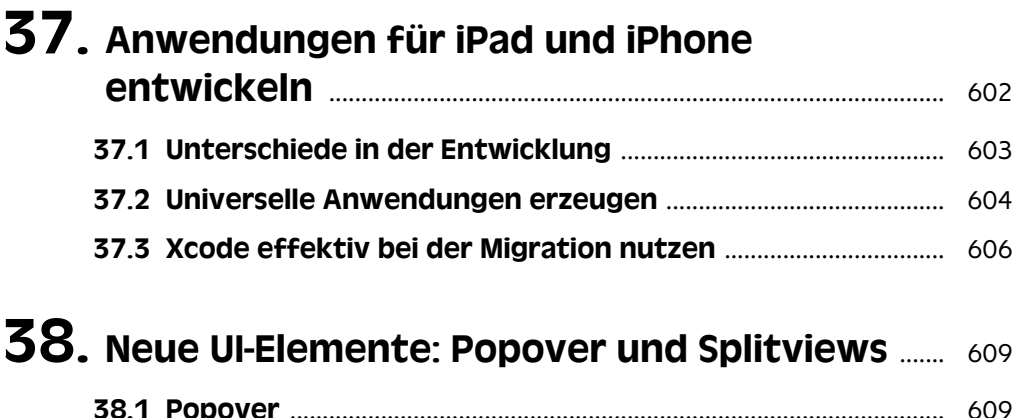

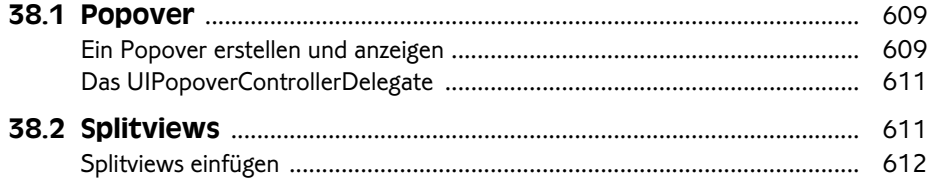

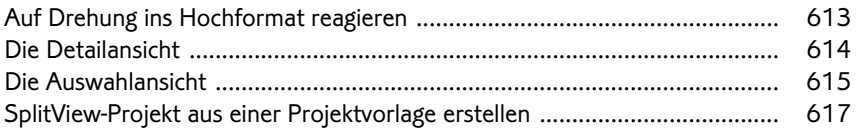

#### Anhang

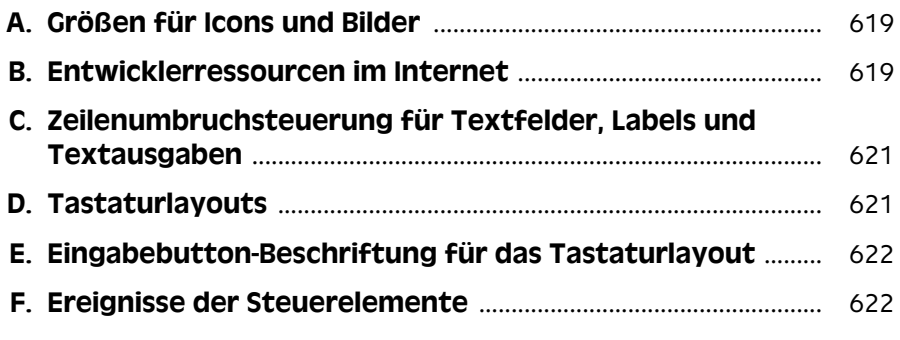

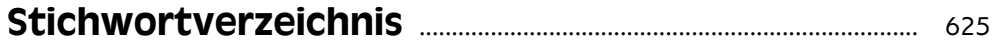